## **ACADEMIE DES SCIENCES ET LETTRES DE MONTPELLIER Programme 2024**

**Les séances publiques sont indiquées comme telles dans le programme : de 17h30 précises à 19 heures sauf réunion du 4 mars ; voir thèmes, lieux et dates pages suivantes. Voir aussi accès aux salles en fin de texte.** 

## **ACCES AUX TEXTES ET VIDEOS :**

L'Académie s'efforce de placer en ligne aussi vite que possible les textes correspondant aux exposés publics ou privés. Ils sont accessibles de différentes façons :

• Consulter les Conférences en ligne, soit plus de 800 textes depuis 2005 ; présence irrégulière de textes encore plus anciens ; classement en ordre chronologique inverse :

[https://www.ac-sciences-lettres-montpellier.fr/academie/ressources/conference\\_ligne](https://www.ac-sciences-lettres-montpellier.fr/academie/ressources/conference_ligne)

• Trouver l'une d'elles par auteur, mots-clés ou année via « Rechercher un document » sur la page d'accueil. [https://www.ac-sciences-lettres-montpellier.fr/.](https://www.ac-sciences-lettres-montpellier.fr/) Quand on tombe sur un texte récent, le système le signale et permet d'y accéder directement en cliquant sur « voir le PDF ». Parfois on peut visualiser une vidéo ou un enregistrement audio de la conférence. Pour les conférences plus anciennes, on obtient leurs références. Elles sont alors à consulter dans la collection des bulletins académiques sur le campus de la Bibliothèque-Inter-Universitaire de Montpellier. Voir ici comment procéder. [https://www.ac-sciences-lettres-montpellier.fr/academie/visite.](https://www.ac-sciences-lettres-montpellier.fr/academie/visite) Avant de se déplacer, noter les références du texte désiré : bulletin n° X, année Y, pages Z1-Z2.

Voir éventuellement les bulletins numérisés sur le site de la BNF accessible depuis la page : [http://www.ac-sciences-lettres-montpellier.fr/academie\\_edition/sources/index.php?page=anciens\\_bulletins](http://www.ac-sciences-lettres-montpellier.fr/academie_edition/sources/index.php?page=anciens_bulletins)

• Enfin, visiter l'académie sur YouTube ; on y trouve principalement des conférences données dans des colloques (plus de 130 films de 30 à 60 minutes l'un) : <https://www.youtube.com/channel/UCm9YmZ53mpwTijbs8FLGBzQ>

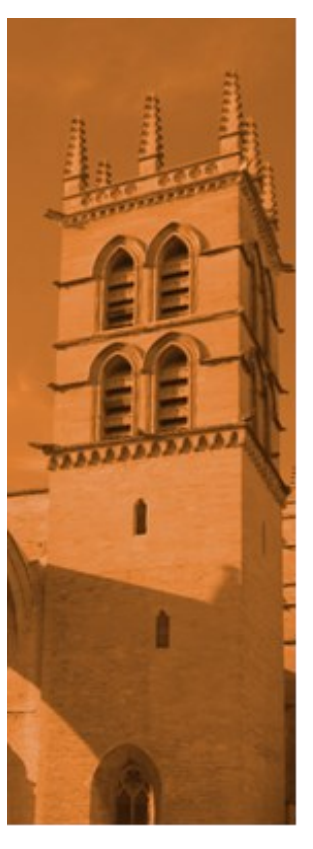

## **ACADÉMIE DES SCIENCES ET LETTRES DE MONTPELLIER** Programme des travaux de l'année 2024

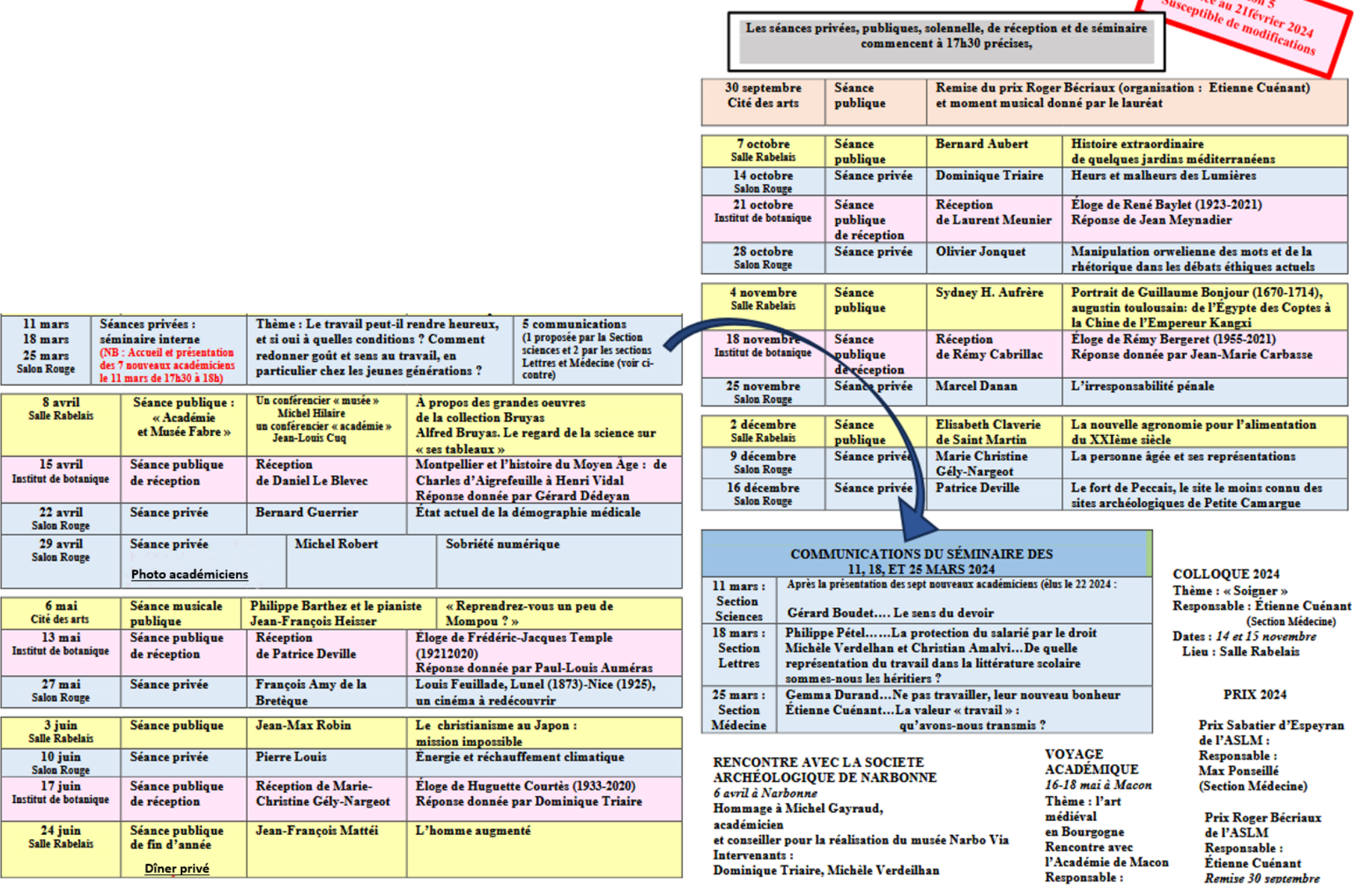

**Salle Rabelais** : Esplanade Charles de Gaulle à Montpellier accessible par le tram s'arrêtant à la Comédie (lignes 1 ou 2)

**Institut de Botanique** : En face l'ancien hôpital St Charles ; tram arrêt Louis Blanc (ligne 1 ou 4)

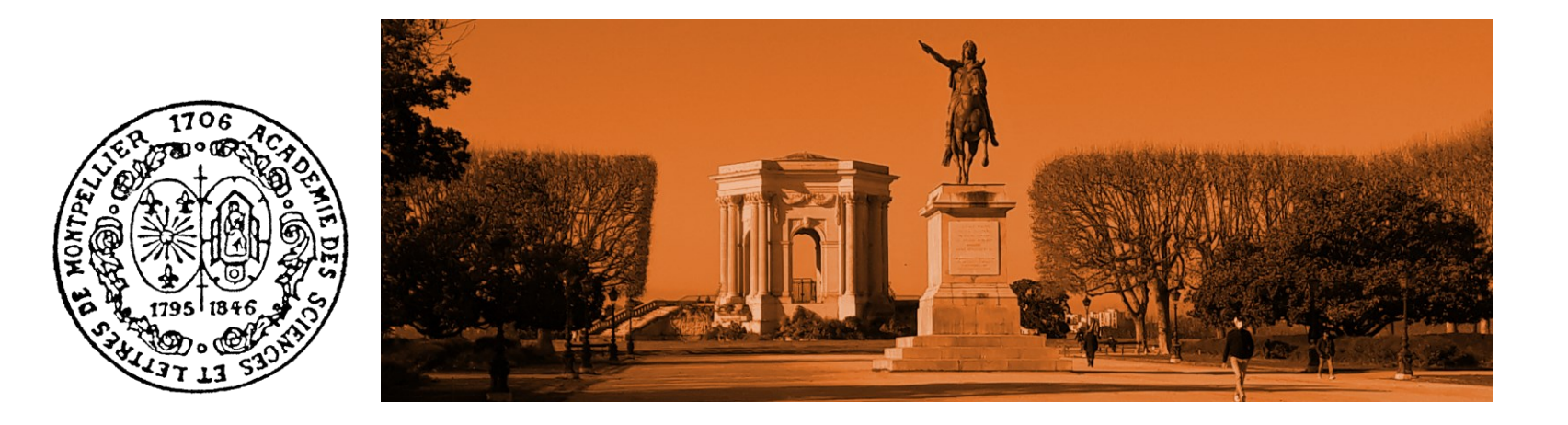